## percorso **INFORMATICA**

## *Pagina di navigazione*: [http://new345.altervista.org/home/5AI\\_INF.htm](http://new345.altervista.org/home/5AI_INF.htm) (*estratto*)

## **Design di DB nel progetto di massima di SI**

Introduzione al progetto di [DB](http://new345.altervista.org/DB/INI_database_new.pdf) relazionali (possibile testo di riferimento[: lettura](http://www.hoepliscuola.it/media/file/sfoglialibro/Database/00396203617401.pdf/index.html) online) [sunto](http://stclassi.altervista.org/Dispense/SI_DB.pdf) nel confronto tra sistema informativo ed informatico; tra gestione con [DBMS](http://new345.altervista.org/DB/DBMS_Transazioni.pdf) ed archivi tradizionali [\(mappe](http://new345.altervista.org/DB/Archivi_tradizionali_vs_DBMS.pdf)  [concettuali\)](http://new345.altervista.org/DB/Archivi_tradizionali_vs_DBMS.pdf) transazione[: definizione](http://new345.altervista.org/DB/Transazione_ACID.pdf) e proprietà ACID modello concettuale[: dialetti,](http://new345.altervista.org/DB/modelli_concettuali.pdf) strumenti e[d esercizi](http://new345.altervista.org/DB/Esercizi_E_R_con_regole_lettura.pdf) [Regole](http://new345.altervista.org/DB/Regole_trasformazione.pdf) di trasformazione da schema concettuale a logico Dal DEA ad [indice](http://new345.altervista.org/DB/Mini_studenti.pdf) nel documentare *progetti* con uso DBMS tipo desktop: [Access](https://www.microsoft.com/en-us/download/confirmation.aspx?id=50040) - esempio d[i rubrica](http://professoressa.altervista.org/Dispense_V/DB_Access_rubrica.pdf) realizzando transazioni; - passi nel [design](http://new345.altervista.org/DB/Mini_Ingegneria.pdf) di DB;

[SQL:](http://new345.altervista.org/DB/SQL/SQL_5INF.pdf) DDL e DML [\(slides\)](http://new345.altervista.org/DB/SQL/SQL_5INF.pptx) Il concetto d[i view](http://new345.altervista.org/DB/Il_concetto_di_vista.pdf) e [soluzioni alternative](http://new345.altervista.org/DB/Alternative_alle_view.pdf)

## *Prime Attività in aula-laboratorio*

dalla lettura *consapevole* del testo alla realizzazione , conoscendo alcune potenzialità dell'applicativo ACCESS

[http://new345.altervista.org/DB/Mini\\_Ingegneria.pdf](http://new345.altervista.org/DB/Mini_Ingegneria.pdf) uso Rise (editor) e ACCESS (RDBMS) interessanti [videolezioni](https://www.youtube.com/playlist?list=PL0qAPtx8YtJcJPSV4sOfhLtPbtQ-yycFH)

**nb**: con "lettura *consapevole"* si intende *interpretare* il testo ed, in conseguenza, esplicitare l'universo del discorso o *mini-mondo* oltre alle eventuali ipotesi aggiuntive: primo passo di *design* (progetto) del DB; i passi successivi dovranno essere coerenti a tali scelte iniziali

### *Pregresso***:** esercitarsi nell'

*analisi di un problema per ricavarne lo schema ER; regole di lettura - "contenuto" de[l programma](http://new345.altervista.org/Programmi/5AI_Programma_Informatica.pdf)*

"dal testo allo schema concettuale (**E/R entity-relationship**; in italiano diagramma entità/associazioni o DEA )

Anche [online](http://new345.altervista.org/DB/Esercizi_E_R_con_regole_lettura.pdf) usando [eserciziario:](http://accarino.altervista.org/DataBase/esercizi%20modello%20ER.pdf) dalla lettura attenta del problema all'analisi dei dati (a livello concettuale) allenandosi a proporre schema E-R

#### *Verifica Scritta: cimentarsi a proporre soluzione del seguente problema – tipo prima parte tema d'esame*

Si vuole realizzare un archivio per la gestione di una libreria. I principali requisiti espressi dall'utente, che commissiona il progetto, sono la possibilità di memorizzare i dati relativi ai libri. In particolare si vuole:

- poter cercare i volumi per titolo, per autore, per casa editrice, per anno di edizione, per argomento
- poter sapere il numero di copie di un dato libro disponibili in magazzino
- aggiornare i dati di un libro (*da interpretare richiesta in modo personale*);
- inserire i dati di un nuovo autore;
- chiedere al DB la lista di titoli di libri di un autore impostato dall'utente;
- chiedere al DB tutte le edizioni di un dato libro;
- chiedere al DB tutti i libri di un dato argomento

#### *Si richiede:*

- 1. Predisporre una breve **analisi descrittiva** in cui evidenziare le proprie scelte, laddove non siano espressamente indicate dal testo del problema.
- 2. Predisporre un'**analisi dei dati** che, motivando le scelte effettuate, individui: le entità, con breve descrizione delle istanze, gli attributi e le associazioni con relative cardinalità
- 3. Disegnare il **modello E/R** e verificare lo schema con le *regole di lettura*.
- 4. Tradurre in **schema logico**
- *5. Proporre le query richieste*

*con griglia di correzione*: http://new345.altervista.org/Preventivi/Griglia\_Informatica\_20.pdf

# **STUDIO di concetti**

*Utilità dei DBMS, proprietà e qualità degli stessi a confronto con archivi tradizionali* 

<span id="page-1-1"></span><span id="page-1-0"></span>*- contenuto de[l programma](http://new345.altervista.org/Programmi/5AI_Programma_Informatica.pdf)*

## → Confronto tra **archivi tradizionali** e **DBMS; concetti di DB e DBMS con ausilio di [mappe concettuali](http://new345.altervista.org/DB/Archivi_tradizionali_vs_DBMS.pdf)** [\[1\]](#page-1-0)

*Diagramma degli stati e proprietà ACID di una transazione - contenuto del [programma](http://new345.altervista.org/Programmi/5AI_Programma_Informatica.pdf)* [\[2\]](#page-1-1)

*Altri contenuti del [programma](http://new345.altervista.org/Programmi/5AI_Programma_Informatica.pdf)* essenziali per rispondere ai quesiti sotto-elencati:

# Quesiti di **Informatica** (10 – 15 righe)

#### ✓ **Concetto di dato/informazione, sistema informativo/informatico** [online](http://new345.altervista.org/DB/INI_database_new.pdf) (*pg. 1-2*) online (pg.  $1-2$ )<sup>1</sup>

- 1. Illustrare il concetto di *Sistema Informativo, Sistema Informatico* e spiegare il termine *informazione*
- 2. Illustrare il concetto di *Sistema Informativo, Sistema Informatico* e ricordare le fasi nel *processo di design* di un *SI*

# ✓ **Definizione di base di dati, caratteristiche**

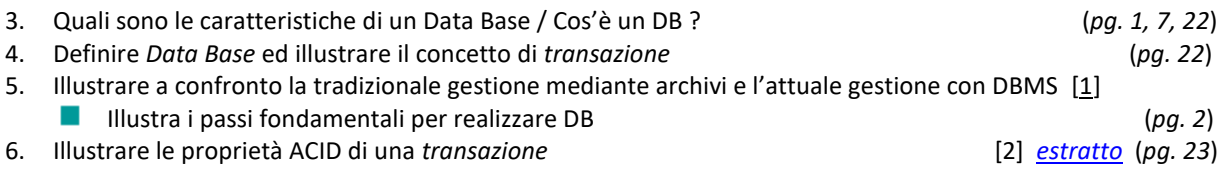

# ✓ **Modellazione e vincoli**

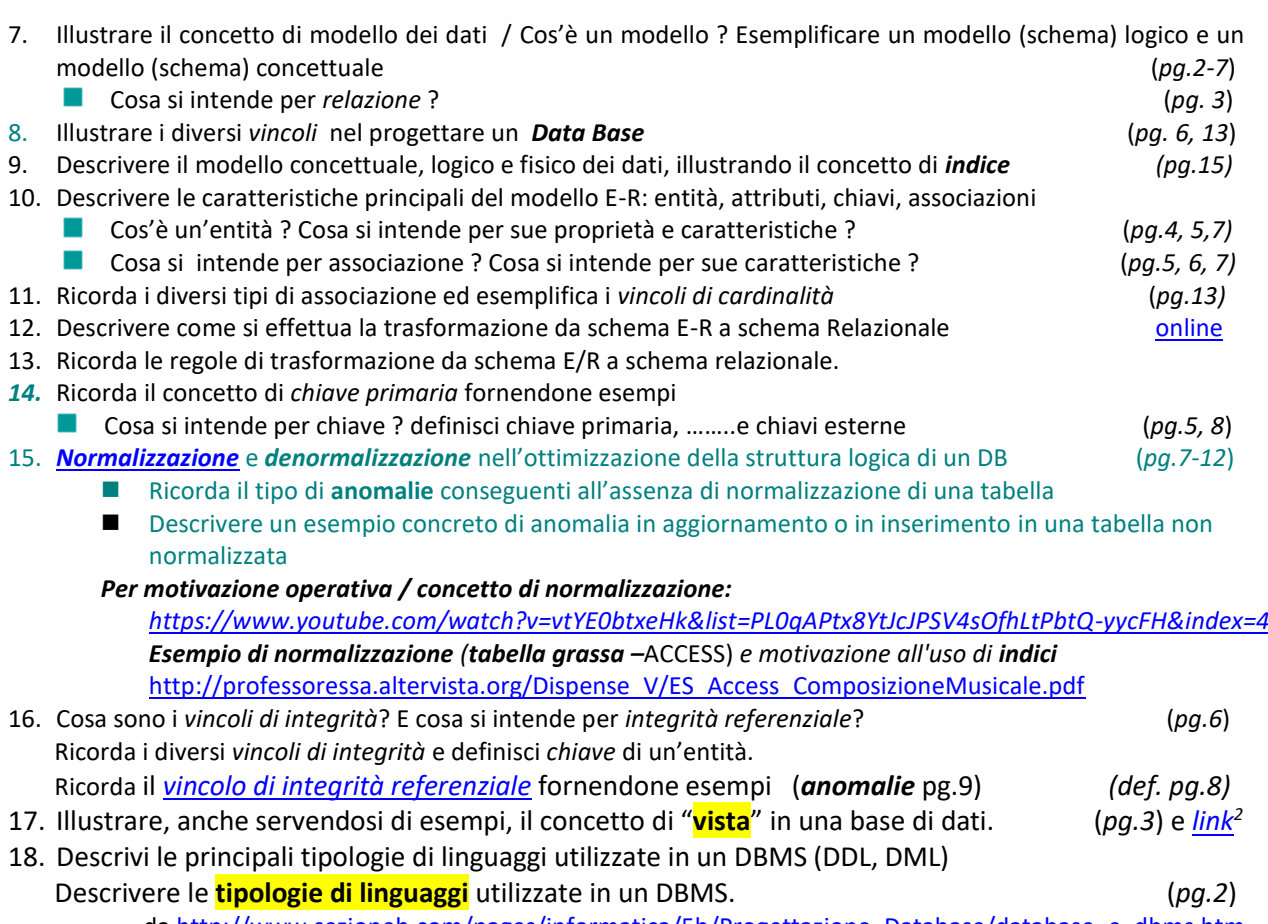

d[a http://www.sezioneb.com/pages/informatica/5b/Progettazione\\_Database/database\\_e\\_dbms.htm](http://www.sezioneb.com/pages/informatica/5b/Progettazione_Database/database_e_dbms.htm) d[a http://it.wikipedia.org/wiki/Base\\_di\\_dati](http://it.wikipedia.org/wiki/Base_di_dati)

**<sup>.</sup>** <sup>1</sup> I riferimenti di pagina (con modifica in itinere, è consigliabile impostare i termini con opzione "trova") sono relativi alla [dispensa](http://new345.altervista.org/DB/INI_database_new.pdf)

<sup>&</sup>lt;sup>2</sup> All'URL [http://new345.altervista.org/DB/Il\\_concetto\\_di\\_vista.pdf](http://new345.altervista.org/DB/Il_concetto_di_vista.pdf) (link da pg.3 della dispens[a online\)](http://new345.altervista.org/DB/INI_database_new.pdf)

- ✓ **SQL**
- 20. Esemplificare un linguaggio DDL nel descrivere uno schema dei dati ed un linguaggio DML non procedurale nel manipolare dati
- 21. Descrivere i principali comandi di SQL
- 22. [Query complesse:](http://new345.altervista.org/DB/Query_complesse.pdf) *query nidificate* e *tabelle derivate* (*subquery* annidate in *clausola from*)
- 23. Definire in linguaggio SQL un **sottoinsieme delle relazioni** della base di dati in cui siano presenti alcune di quelle che contengono **vincoli di integrità referenziale** e/o **vincoli di dominio**, laddove presenti.
- 24. *Cos'è SQL ? Costrutti SQL corrispondenti a operatori di algebra relazionale Definisci algebra relazionale ed alcuni suoi operatori* [online](http://professoressa.altervista.org/Dispense_V/join_5DR.pdf)
- 25. *Sicurezza: come gestire utenti e permessi ?* [online](http://new345.altervista.org/DB/Gestire_utenti_e_permessi.pdf)

### **D[a simulazione](http://www.istruzione.it/allegati/2015/Esempi_seconde_prove_IT_2014_15.zip) prova d'Esame Informatica 16 aprile 2015 - Seconda parte**

Il candidato (che potrà eventualmente avvalersi delle conoscenze e competenze maturate attraverso esperienze di alternanza scuola-lavoro, stage o formazione in azienda) risponda ad **almeno due** quesiti a scelta tra quelli sotto riportati.

- 1. In relazione al tema proposto nella prima parte, indichi come intende affrontare la **gestione degli accessi riservati** ….
- 2. In relazione al tema proposto nella prima parte, sviluppi la query SQL per **calcolare la percentuale** …..
- *Funzioni SQL di aggregazione* [http://www.w3schools.com/sql/sql\\_functions.asp](http://www.w3schools.com/sql/sql_functions.asp)
- 3. Illustri, anche servendosi di esempi, il concetto di "**vista**" in una base di dati.
- 4. Descriva le **tipologie di linguaggi** utilizzate in un DBMS. (*si intende prevalentemente* linguaggi DDL e DML)

### *Soluzioni*:

Zanichelli [http://online.scuola.zanichelli.it/provatecnici/wp](http://online.scuola.zanichelli.it/provatecnici/wp-content/uploads/Zanichelli_Soluzione_Simulazione_2Prova_Informatica.pdf)[content/uploads/Zanichelli\\_Soluzione\\_Simulazione\\_2Prova\\_Informatica.pdf](http://online.scuola.zanichelli.it/provatecnici/wp-content/uploads/Zanichelli_Soluzione_Simulazione_2Prova_Informatica.pdf)

Prof. Mauro De Berardis ITT "Alessandrini" Teramo

[http://www.iisteramo.gov.it/esami\\_stato/2015/ITIS/Simulazione%20seconda%20prova%20Informatica%20](http://www.iisteramo.gov.it/esami_stato/2015/ITIS/Simulazione%20seconda%20prova%20Informatica%20%20I%20T%20T%20I%20proposta%20Miur%20Esame%20di%20Stato%202014-2015.pdf) [%20I%20T%20T%20I%20proposta%20Miur%20Esame%20di%20Stato%202014-2015.pdf](http://www.iisteramo.gov.it/esami_stato/2015/ITIS/Simulazione%20seconda%20prova%20Informatica%20%20I%20T%20T%20I%20proposta%20Miur%20Esame%20di%20Stato%202014-2015.pdf) (*la richiesta esplicitata da Ispettori Ministeriali era rispondere a soli 2 quesiti:* solo i primi 2 quesiti)

[Altro](http://miniappunti.altervista.org/esami/simulazione-seconda-prova-informatica-2014-2015/?doing_wp_cron=1445155683.9027369022369384765625) con uso di dialetto tipo quello formalizzato dal prof. Peter Chen nel 1976 per [DEA](http://miniappunti.altervista.org/wp-content/uploads/2015/06/DEA_simulazione_2014_2015.png) (quesiti 3 e 4) [Sito](https://www.garysassano.it/tracce-soluzioni-seconda-prova-informatica/) orientato anche a soluzioni con Access (RDBMS scaricabili)

**Esame di Stato** [http://www.istruzione.it/esame\\_di\\_stato/Secondo\\_Ciclo/tracce\\_prove\\_scritte/2015/allegati/M963.pdf](http://www.istruzione.it/esame_di_stato/Secondo_Ciclo/tracce_prove_scritte/2015/allegati/M963.pdf) - *SECONDA PARTE*

Il candidato (che potrà eventualmente avvalersi delle conoscenze e competenze maturate attraverso esperienze di alternanza scuola-lavoro, stage o formazione in azienda) risponda a due quesiti a scelta tra quelli sotto riportati:

**I** In relazione al tema proposto nella prima parte, descriva in che modo è possibile **integrare** lo schema concettuale sopra sviluppato in modo da poter gestire anche …… testo e un link …. in modo da essere visualizzata **in funzione dei contenuti visitati** e delle **preferenze** degli utenti.

**II** In relazione al tema proposto nella prima parte, progetti un **layout di pagina** idoneo a garantire un **aspetto grafico comune a tutte le pagine** dell'applicazione e ne codifichi alcuni elementi in un linguaggio per la **formattazione di pagine Web** a sua scelta.

**III** Si consideri la seguente tabella: ….. Il candidato verifichi le proprietà di **normalizzazione** e proponga uno schema equivalente che rispetti la **3^ Forma Normale**, motivando le scelte effettuate.

**IV** Nella formalizzazione di uno schema concettuale, le associazioni tra entità sono caratterizzate da una **cardinalità**: esponga il significato e la casistica che si può presentare.

## *Soluzioni*:

Zanichelli http://online.scuola.zanichelli.it/provatecnici-files/Informatica/Zanichelli Esame2015 Informatica.pdf (quesiti 1 e 3) Prof. Mauro De Berardis <http://www.maurodeberardis.it/itisdidattica/InformaticaEsame2015.pdf> (quesiti 1 e 4)

*Per altri testi e soluzioni [: http://new345.altervista.org/Esame\\_Stato/temi\\_5I.pdf](http://new345.altervista.org/Esame_Stato/temi_5I.pdf) Interessante [percorso](http://www.francy59.altervista.org/informatica_5anno.php?&width=1536&height=864) con guida a [quesiti e risposte](http://www.francy59.altervista.org/domande_orale.php)*

*testi:* dispensa **online** [http://new345.altervista.org/DB/INI\\_database\\_new.pdf](http://new345.altervista.org/DB/INI_database_new.pdf)

testo fuori commercio (sempre valido): Giuseppe Callegarin, Nuovo corso di Informatica Volume 3 (Basi di dati e sistemi informativi) ed. CEDAM

PAOLO CAMAGNI, RICCARDO NIKOLASSY **Progettare i database -** SQL e PHP ed.Hoepli

Pe[r sfogliare](http://www.hoepliscuola.it/media/file/sfoglialibro/Database/00396203617401.pdf/index.html) online i[l testo](http://www.hoepliscuola.it/opera/594/progettare-i-database.aspx) di possibile riferimento (primi due paragrafi della prima UDA) [o scaricare](http://www.hoepliscuola.it/media/file/sfoglialibro/Database/00396203617401.pdf/files/assets/downloads/publication.pdf%20http:/www.hoepliscuola.it/media/file/sfoglialibro/Database/00396203617401.pdf/files/assets/downloads/publication.pdf) in formato stampabile

## **Quesiti interdisciplinari**

- 1. Cosa si intende per connessione **DSN\_less**
- 2. Illustra i principali oggetti ASP e ADO ricordandone il contesto di uso *Alternativa:* Illustra il contesto d'uso di **linguaggi server side**
- 3. Illustra le caratteristiche dei *sistema distribuiti*
- 4. Illustra possibili *tier* in architetture C/S
- 5. Confronta tecnologie e linguaggi *server side*
- 6. Illustra elementi di confronto nella scelta dell'*hosting*

Quesito 1 - **[DSN-less](http://professoressa.altervista.org/Dispense_V/Intro_ADO.pdf)** [http://professoressa.altervista.org/Dispense\\_V/Intro\\_ADO.pdf](http://professoressa.altervista.org/Dispense_V/Intro_ADO.pdf)

Quesito 2 - [ASP](http://stclassi.altervista.org/Dispense/Tecnologia%20ASP_e_VBScript.pdf) [http://stclassi.altervista.org/Dispense/Tecnologia%20ASP\\_e\\_VBScript.pdf](http://stclassi.altervista.org/Dispense/Tecnologia%20ASP_e_VBScript.pdf) anche [http://professoressa.altervista.org/Dispense\\_V/Tecnologia%20ASP.pdf](http://professoressa.altervista.org/Dispense_V/Tecnologia%20ASP.pdf) **[ADO](http://stclassi.altervista.org/Dispense/ADO.pdf)** <http://stclassi.altervista.org/Dispense/ADO.pdf>  **ASP vs ASPX** [http://stclassi.altervista.org/Dispense/ASP\\_ASPX.pdf](http://stclassi.altervista.org/Dispense/ASP_ASPX.pdf)

> *Alternativa:* **PHP** [http://stclassi.altervista.org/PHP/Introduzione\\_PHP.pdf](http://stclassi.altervista.org/PHP/Introduzione_PHP.pdf) (pg.1)  *f. Camus[o https://www.youtube.com/playlist?list=PL101314D973955661](https://www.youtube.com/playlist?list=PL101314D973955661)*

> > Dall[a pagina dedicata:](http://www.new345.altervista.org/home/5AI.htm) Linguaggio PHP [\(introduzione](http://stclassi.altervista.org/PHP/Introduzione_PHP.pdf) dalla pagin[a linguaggi nel web\)](http://www.new345.altervista.org/home/dispense.htm) nell'interazione con [DBMS remoti](http://stclassi.altervista.org/PHP/PHP_MySQL_create.pdf) (estensione *nativa* per MySQL) vs [estensione MySQL](http://stclassi.altervista.org/PHP/PHP_MySQLi_create.pdf)*i* [e PDO](http://stclassi.altervista.org/PHP/PHP_MySQL_PDO.pdf)

- Quesito 3 Presentazione studenti [http://new345.altervista.org/Dispense/Sistemi\\_distribuiti\\_caratteristiche.pdf](http://new345.altervista.org/Dispense/Sistemi_distribuiti_caratteristiche.pdf)
- Quesito 4 Presentazione studenti [http://new345.altervista.org/Dispense/SISTEMI\\_DISTRIBUITI.pdf](http://new345.altervista.org/Dispense/SISTEMI_DISTRIBUITI.pdf) (pg. 13-26)
- Quesito 5 [http://stclassi.altervista.org/Dispense/architettura\\_two\\_tier.pdf](http://stclassi.altervista.org/Dispense/architettura_two_tier.pdf)
- Quesito 6 [http://stclassi.altervista.org/Dispense/Elementi\\_di\\_confronto.pdf](http://stclassi.altervista.org/Dispense/Elementi_di_confronto.pdf)